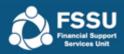

# Using the Accountant Report Template

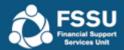

# **Accountant Report**

- Import Trial Balance
  - ❖ Option 1 Manual Import Excel File
  - Option 2 Manual COA Import Excel File
- Import Comparisons for Previous Year
- Hide Rows with Zero Values
- Create PDF Document
- Create Portal File

#### FSSU Financial Support Services Unit

# Option 1 - Manual Import Excel File

- Run your Trial Balance Report
- Download 'Accounts Manual\_Import.xlsx' from the FSSU website
- Adjust your Trial Balance to positive and negative figures –
   Negative figure imports as a Credit / Positive figure imports as a Debit

|                   |                                              |            | 1               |                     |          |              |           |    |           |
|-------------------|----------------------------------------------|------------|-----------------|---------------------|----------|--------------|-----------|----|-----------|
|                   |                                              |            |                 | Transaction         | nal Tria | l Balan      | <u>ce</u> |    |           |
| Tran Date Fi      | rom:                                         |            |                 |                     |          |              |           | De | t From:   |
| Tran Date To      | 0                                            |            |                 |                     |          |              |           | De | pt To:    |
| Tran No. Fro      | m: 1                                         |            |                 |                     |          |              |           |    |           |
| Tran No. To:      | 999                                          | 99999      |                 |                     |          |              |           |    |           |
| N/C               | <u>Name</u>                                  |            |                 |                     |          | <u>Debit</u> | Credit    |    |           |
| 1420              | Capital: Fix                                 | ctures, Fi | ttings and Equ  | uipment             | 27       | 7337.00      |           |    | 27337.00  |
| 1430              | Accumulate                                   | ed Depre   | ciation: Fixtur | es, Fittings and Eq |          |              | 5939.00   |    | -5939.00  |
| 1460              | Capital: Computer Equipment                  |            | 30              | 919.00              |          |              | 30919.00  |    |           |
| 1470              | Accumulated Depreciation: Computer Equipment |            |                 |                     | 21427.00 |              | -21427.00 |    |           |
| 1800              | Current Ac                                   | count 1    |                 |                     |          |              | 76148.00  |    | -76148.00 |
| 1801              | Current Ac                                   | count 2    |                 |                     | 162      | 2333.00      |           |    | 162333.00 |
| 1802              | Current Ac                                   | count 3    |                 |                     | 3        | 3473.00      |           |    | 3473.00   |
| 1803              | DEASP Sch                                    | ool Meal   | Bank Account    |                     | 25       | 055.00       |           |    | 25055.00  |
| 1820              | Parents Co                                   | uncil/Ass  | ociation Bank   | Account             | 2        | 2156.00      |           |    | 2156.00   |
| 2150              | Grants Red                                   | eived in   | Advance         |                     |          |              | 8920.00   |    | -8920.00  |
| 2250              | PAYE/PRSI                                    | /USC/LPT   | Control Acco    | unt                 |          |              | 14941.00  |    | -14941.00 |
| 2260              | Reverse V                                    | AT Contro  | ol Account      |                     |          |              | 378.00    |    | -378.00   |
| 2 <del>44</del> 0 | Accruals                                     |            |                 |                     |          |              | 53774.00  |    | -53774.00 |
| 2700              | Retained S                                   | urplus     |                 |                     | 1        | 1982.00      |           |    | 1982.00   |

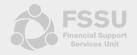

#### Option 1 - Manual Import Excel File

Copy and paste Trial Balance into the specified columns in the 'Import' worksheet

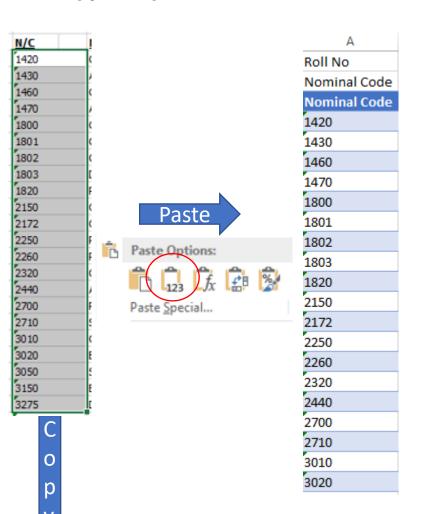

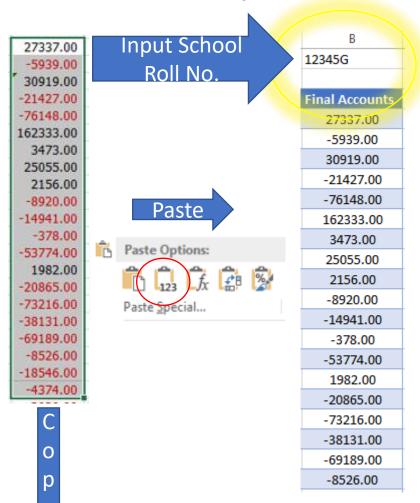

#### **Option 2 - Manual COA Import Excel File**

Download 'Accounts Manual COA Import.xlsx' from the FSSU website

Manually enter Trial Balance amounts into Column B beside the Nominal Code -

Negative figure imports as a Credit / Positive figure imports as a Debit

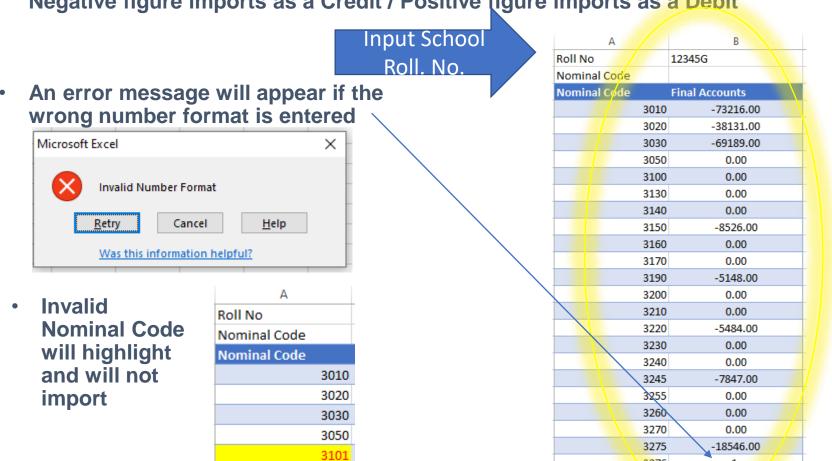

3276

1,

## **Import Comparisons for Previous Year**

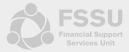

- **Run previous Trial Balance Report**
- Download 'Accounts\_Import\_Comparisons.xlsx' from the FSSU website
- Adjust your Trial Balance to positive and negative figures Negative figure imports as a Credit / Positive figure imports as a Debit

| Nominal | Description                                                      | Туре              | Debit      | Credit     |   |                           |
|---------|------------------------------------------------------------------|-------------------|------------|------------|---|---------------------------|
| 1420    | Capital: Fixtures, Fittings and Equipment Cost B/Fwd             | Fixed Asset       | €4,008.00  |            |   | €4,008.00                 |
| 1430    | Accumulated Depreciation: Fixtures, Fittings and Equipment B/Fwd | Fixed Asset       |            | €1,641.00  |   | -€1,641.00                |
| 1460    | Capital: ICT Cost B/Fwd                                          | Fixed Asset       | €18,375.00 |            |   | €18,375.00                |
| 1470    | Accumulated Depreciation: ICT Cost B/Fwd                         | Fixed Asset       |            | €8,893.00  |   | -€8,893.00                |
| 1800    | Current Account 1                                                | Current Asset     | €37,772.00 |            |   | €37,772.00                |
| 1810    | Deposit Account                                                  | Current Asset     | €4,171.00  |            |   | €4,171.00                 |
| 2150    | Grants Received in Advance                                       | Current Liability |            | €325.00    |   | -€325.00                  |
| 2165    | ICT Grant Unspent                                                | Current Liability |            | €3,513.00  |   | -€3,513.00                |
| 2166    | Minor Works Grant Unspent                                        | Current Liability |            | €4,375.00  |   | -€4,375.00                |
| 2182    | COVID Capitation for PPE Grant Unspent                           | Current Liability |            | €1,285.00  | \ | -€1,285.00                |
| 2184    | COVID Capitation for Additional Cleaning Grant Unspent           | Current Liability |            | €860.00    | \ | -€860.00                  |
| 2440    | Accruals                                                         | Current Liability |            | €15,499.00 |   | -€15,499.0 <mark>0</mark> |

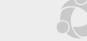

## Import Comparisons Excel File

Copy and paste TB into the specified columns in the 'Import Comparisons' worksheet

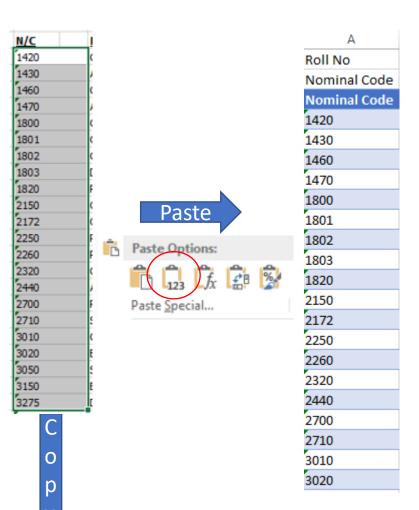

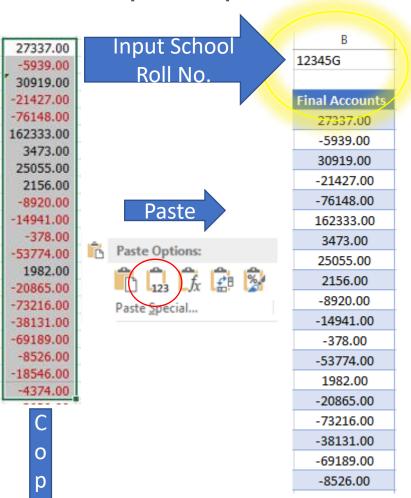

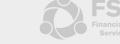

## Accountant Report Template

- Download 'Accountant Report Master Template ' from the FSSU website
- Select the 'Instructions' worksheet to view the FSSU Main Menu

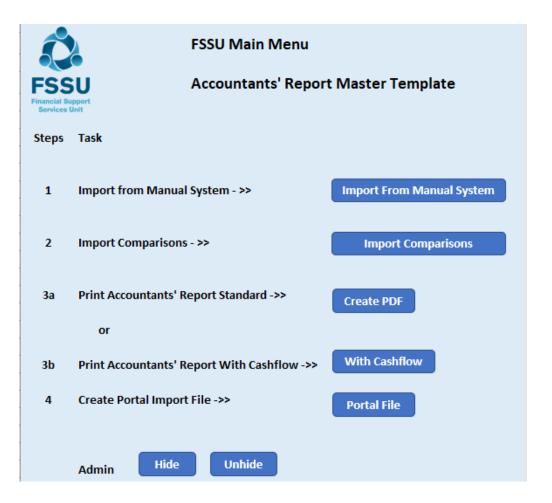

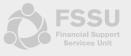

## Step 1 – Import from Manual System

Click on the 'Import From Manual System' button

Import From Manual System

Message appears asking if you want to run the routine – Yes to run / No to exit

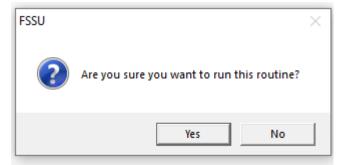

Step 1 – Locate the populated saved file in your directory and open

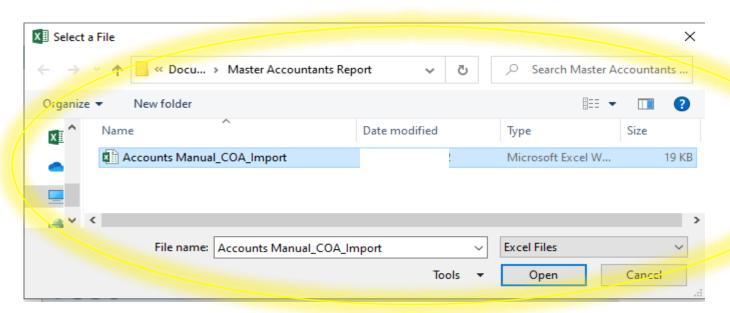

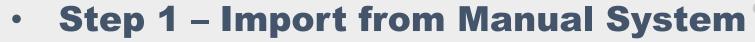

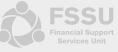

Message appears showing the routine has run successfully – Click OK

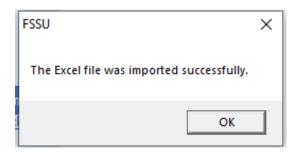

The import has populated the 'Import' worksheet in the 'Accountant Report'

| Į | A            | В              |
|---|--------------|----------------|
|   | Rolf No      | 12345G         |
|   | Nominal Code |                |
|   | Nominal Code | Final Accounts |
|   | 3010         | -73216.00      |
|   | 3020         | -38131.00      |
|   | 3030         | 0.00           |
|   | 3050         | -69189.00      |
|   | 3100         | 0.00           |
|   | 3130         | 0.00           |
|   | 3140         | 0.00           |
|   | 3150         | -8526.00       |
|   | 3160         | 0.00           |
|   | 3170         | 0.00           |
|   | 3190         | 0.00           |
|   | 3200         | 0.00           |
|   | 3210         | 0.00           |
|   | 3220         | 0.00           |
|   | 3230         | 0.00           |
|   | 3240         | 0.00           |
|   | 3245         | 0.00           |
|   | 3255         | 0.00           |
|   | 3260         | 0.00           |
|   | 3270         | 0.00           |
|   | 3275         | -18546.00      |
|   |              |                |

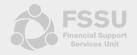

#### Step 2– Import Comparisons

Click on the 'Import Comparisons' button

Import Comparisons

Message appears asking if you want to run the routine – Yes to run / No to exit

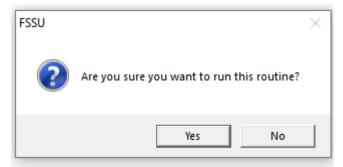

Step 1 – Locate the populated saved file in your directory and open

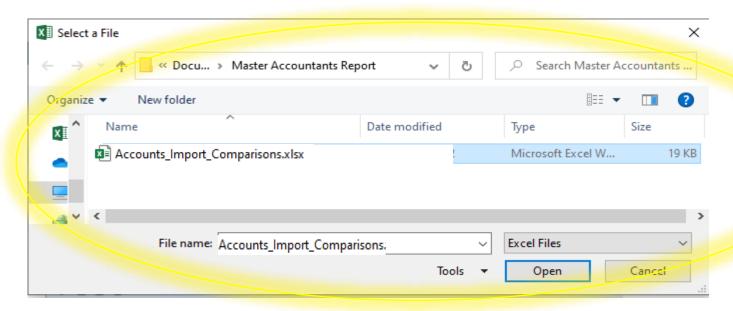

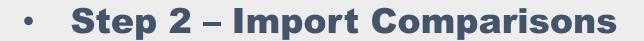

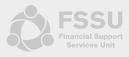

Message appears showing the routine has run successfully – Click OK

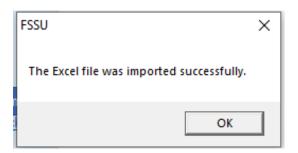

 The import has populated the 'Import Comparisons' worksheet in the 'Accountant Report' file

| A            | В              |
|--------------|----------------|
| Rolf No      | 12345G         |
| Nominal Code |                |
| Nominal Code | Final Accounts |
| 3010         | -73216.00      |
| 3020         | -38131.00      |
| 3030         | 0.00           |
| 3050         | -69189.00      |
| 3100         | 0.00           |
| 3130         | 0.00           |
| 3140         | 0.00           |
| 3150         | -8526.00       |
| 3160         | 0.00           |
| 3170         | 0.00           |
| 3190         | 0.00           |
| 3200         | 0.00           |
| 3210         | 0.00           |
| 3220         | 0.00           |
| 3230         | 0.00           |
| 3240         | 0.00           |
| 3245         | 0.00           |
| 3255         | 0.00           |
| 3260         | 0.00           |
| 3270         | 0.00           |
| 3275         | -18546.00      |
|              |                |

# **Accountant's Report**

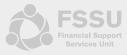

Worksheets are automatically updated from the imports function

| 5                 | FSSU Main Menu                                                         |
|-------------------|------------------------------------------------------------------------|
| FSS<br>Inancial S | Accountants' Report Master Template                                    |
|                   | Task                                                                   |
| 1                 | Import from Manual System - >> Import From Manual System               |
| 2                 | Import Comparisons - >> Import Comparisons                             |
| 2-                |                                                                        |
| 3a                | or                                                                     |
| 3b                | Print Accountants' Report With Cashflow ->> With Cashflow              |
| 4                 | Create Portal Import File ->> Portal File                              |
|                   | Admin Hide Unhide                                                      |
|                   |                                                                        |
|                   |                                                                        |
| Note:             | Accounting Treatments for School Accounts are available on our website |
|                   |                                                                        |
| < >               | Instructions   General Information   Accountants' Report   Content     |

# **Accountant's Report**

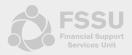

#### Balance Sheet and Detailed Balance Sheet populate automatically on import

| Sample School                         |                         |           | Sample School             |                                                                                                |                         |
|---------------------------------------|-------------------------|-----------|---------------------------|------------------------------------------------------------------------------------------------|-------------------------|
|                                       |                         |           | Financial Report to Paren | ts                                                                                             |                         |
| Income and Expenditure Account for th | e year ended August 31, | 2023      | Summary Financial Stater  | nent for the School Year 2022/2023                                                             |                         |
|                                       |                         |           | Income                    |                                                                                                | € \                     |
|                                       | Actual                  | Actual    | Department of Education F | unding                                                                                         | 217,475.00              |
|                                       | 2022/2023               | 2021/2022 | Other State Funding       |                                                                                                | 8,207.00                |
| Total Income                          | 340,078.00              | 0.00      | School Income             | Parent Voluntary Contributions                                                                 | 0.00                    |
|                                       | 5 10,070100             | 5100      |                           | Rental School Property                                                                         | 19,063.00               |
| Total Expenditure                     | 342,058.00              | 0.00      |                           | Fundraising                                                                                    | 14,502.00               |
| Total Experiatore                     | 342,038.00              | 0.00      |                           | Parents Association                                                                            | 0.00                    |
| Surplus / Deficit                     | -1,980.00               | 0.00      |                           | Other Income                                                                                   | 80,831.00               |
| Opening Balance                       | 20.055.20               |           | Total Income              |                                                                                                | 340,078.00              |
| Opening Balance                       | 20,865.00               | 0.00      | _                         |                                                                                                |                         |
| Closing Balance                       | 10.005.00               | 0.00      | Expenditure               |                                                                                                |                         |
| Closing balance                       | 18,885.00               | 0.00      | Education                 | Classroom Materials and Teaching Ai <mark>ds</mark><br>All Other Education Related Expenditure | 15,019.00<br>118,516.00 |
|                                       |                         |           |                           | All Other Education Related Expenditure                                                        | 118,516.00              |
|                                       |                         |           | School Maintenance        | Light, Heat and Power                                                                          | 26,475.00               |
|                                       |                         |           |                           | Insurance                                                                                      | 13,862.00               |
|                                       |                         |           |                           | Cleaning and waste disposal                                                                    | 8,170.00                |
|                                       |                         |           |                           | Rent, Rates and Local Charges                                                                  | 329.00                  |
|                                       |                         |           |                           | All Other Caretaking and Maintenance                                                           | 82,767.00               |
|                                       |                         |           | School Administration     | Printing, Postage and Stationary                                                               | 0.00                    |
| On behalf of the board;               |                         |           |                           | In-School Administration Systems                                                               | 0.00                    |
| on benan of the board,                |                         |           |                           | Telephone/SMS                                                                                  | 2,184.00                |
|                                       |                         |           |                           | All other Administration Expenses                                                              | 74,078.00               |
|                                       |                         |           | Financial                 | Bank Charges, Interest, Leasing                                                                | 658.00                  |
| Chairperson                           | Board Member            |           | Total Expenditure         |                                                                                                | 342,058.00              |

#### **Notes to the accounts**

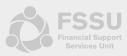

#### In the note to the accounts check boxes to check that this table ties back to the TB

| 2. Fixed Assets:            |           |                    |                 |                |            |             |               |            |          |
|-----------------------------|-----------|--------------------|-----------------|----------------|------------|-------------|---------------|------------|----------|
| Example:                    |           |                    |                 |                |            |             |               |            |          |
|                             |           |                    | Covid Minor     |                |            |             |               |            |          |
|                             |           |                    | Works Fixtures, |                |            |             |               |            |          |
|                             | Land &    | Fixtures, Fittings | Fittings and    |                |            | Covid Minor |               |            |          |
|                             | Buildings | and Equipment      | Equipment       | Motor Vehicles | ICT        | Works ICT   | Other Capital | Total      |          |
| Opening                     |           |                    |                 |                |            |             |               |            |          |
| Balance                     | 0.00      | 27,339.00          | 0.00            | 0.00           | 30,919.00  | 0.00        | 0.00          | 58,258.00  |          |
| Additions                   | 0.00      | 0.00               | 0.00            | 0.00           | 0.00       | 0.00        | 0.00          | 0.00       |          |
| Disposals                   | 0.00      | 0.00               | 0.00            | 0.00           | 0.00       | 0.00        | 0.00          | 0.00       |          |
| Closing Balance             | 0.00      | 27,339.00          | 0.00            | 0.00           | 30,919.00  | 0.00        | 0.00          | 58,258.00  | <b>✓</b> |
| Accumulated                 |           |                    |                 |                |            |             |               |            |          |
| Depreciation                |           |                    |                 |                |            |             |               |            |          |
| Opening                     |           |                    |                 |                |            |             |               |            |          |
| Balance                     | 0.00      | -5,939.00          | 0.00            | 0.00           | -21,427.00 | 0.00        | 0.00          | -27,366.00 |          |
| Current Year                |           |                    |                 |                |            |             |               |            |          |
| Depreciation                | 0.00      | 0.00               | 0.00            | 0.00           | 0.00       | 0.00        | 0.00          | 0.00       |          |
|                             |           |                    |                 |                |            |             |               |            |          |
| Depreciation on<br>Disposal | 0.00      | 0.00               | 0.00            | 0.00           | 0.00       | 0.00        | 0.00          | 0.00       |          |
| Disposal                    | 0.00      | 0.00               | 0.00            | 0.00           | 0.00       | 0.00        | 0.00          | 0.00       |          |
| Closing Balance             |           |                    |                 |                |            |             |               |            |          |
| Depreciation                | 0.00      | -5,939.00          | 0.00            | 0.00           | -21,427.00 | 0.00        | 0.00          | -27,366.00 | <b>V</b> |
| Net Book Value              | 0.00      | 21,400.00          | 0.00            | 0.00           | 9,492.00   | 0.00        | 0.00          | 30,892.00  |          |

#### **Notes to the accounts**

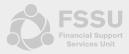

 Cells in yellow need to be manually updated by the external accountant as this information cannot be taken straight from the TB.

| 4. Creditors and Accrued Expenses                                                                                                    |                                                             |                                                             |                                                             |                                                             |                                                             |                                       |
|----------------------------------------------------------------------------------------------------|-------------------------------------------------------------|-------------------------------------------------------------|-------------------------------------------------------------|-------------------------------------------------------------|-------------------------------------------------------------|---------------------------------------|
| Example:                                                                                                    |                                                             |                                                             |                                                             |                                                             |                                                             |                                       |
| Income Received in Advance                                                                                                    | Unspent 01-<br>Sep-XX                                       | Received in Advance                                         | Recognised<br>in I & E<br>Account                           | Transfer to<br>Capital<br>Reserves                          | Unspent 31-<br>Aug-XX                                       |                                       |
| School Income Received in Advance                                                                                                    | 0.00                                                        | 0.00                                                        | 0.00                                                        | 0.00                                                        | 8,920.00                                                    | <b>x</b> (8,920                       |
| Grants Received in Advance                                                                                                    | 0.00                                                        | 0.00                                                        | 0.00                                                        | 0.00                                                        | 0.00                                                        | ✓                                     |
| Book Grant Received in Advance                                                                                                    | 0.00                                                        | 0.00                                                        | 0.00                                                        | 0.00                                                        | 0.00                                                        | ✓                                     |
| DEIS Grant Received in Advance                                                                                                    | 0.00                                                        | 0.00                                                        | 0.00                                                        | 0.00                                                        | 0.00                                                        | ✓                                     |
|                                                                                                    | 0.00                                                        | 0.00                                                        | 0.00                                                        | <u>5.00</u>                                                 | 8,920.00                                                    |                                       |
| Example:                                                                                                    |                                                             |                                                             |                                                             |                                                             |                                                             |                                       |
| Unspent Income                                                                                                    | Unspent 01-                                                 | Government Grants                                           | Recognised<br>in I & E                                      | Transfer to<br>Capital                                      | Unspent 31-                                                 |                                       |
|                                                                                                    | Sep-XX                                                      | Received                                                    | Account                                                     | Reserves                                                    | Aug-XX                                                      |                                       |
|                                                                                                    | Sep-XX                                                      | Received                                                    | Account                                                     |                                                             | Aug-XX                                                      |                                       |
| Book Grant Unspent                                                                                                    | <b>Sep-XX</b>                                               | Received 0.00                                               | Account 0.00                                                |                                                             | Aug-XX<br>0.00                                              | ✓                                     |
| •                                                                                                    |                                                             |                                                             |                                                             | Reserves                                                    |                                                             | ✓                                     |
| School Library Books Capital Grant Unspent                                                                                                    | 0.00                                                        | 0.00                                                        | 0.00                                                        | Reserves                                                    | 0.00                                                        | ✓<br>✓                                |
| School Library Books Capital Grant Unspent<br>Early Start Scheme Materials/Equipment/Parental Development Unspent                                                                                                    | 0.00<br>0.00                                                | 0.00<br>0.00                                                | 0.00                                                        | 0.00<br>0.00                                                | 0.00<br>0.00                                                | √<br>√<br>√                           |
| School Library Books Capital Grant Unspent<br>Early Start Scheme Materials/Equipment/Parental Development Unspent<br>ICT Grant Unspent                                                                                                    | 0.00<br>0.00<br>0.00                                        | 0.00<br>0.00<br>0.00                                        | 0.00<br>0.00<br>0.00<br>0.00<br>0.00                        | 0.00<br>0.00<br>0.00<br>0.00                                | 0.00<br>0.00<br>0.00                                        | ✓<br>✓<br>✓                           |
| School Library Books Capital Grant Unspent Early Start Scheme Materials/Equipment/Parental Development Unspent ICT Grant Unspent Minor Works Grant Unspent ICSP Grant Unspent                                                                                                    | 0.00<br>0.00<br>0.00<br>0.00<br>0.00<br>0.00                | 0.00<br>0.00<br>0.00<br>0.00<br>0.00<br>0.00                | 0.00<br>0.00<br>0.00<br>0.00<br>0.00<br>0.00                | 0.00<br>0.00<br>0.00<br>0.00<br>0.00<br>0.00<br>0.00        | 0.00<br>0.00<br>0.00<br>0.00<br>0.00<br>0.00                | V V V V V                             |
| School Library Books Capital Grant Unspent Early Start Scheme Materials/Equipment/Parental Development Unspent ICT Grant Unspent Minor Works Grant Unspent ICSP Grant Unspent Non Teachers Pay Budget Grant Unspent                                                                                                    | 0.00<br>0.00<br>0.00<br>0.00<br>0.00<br>0.00<br>0.00        | 0.00<br>0.00<br>0.00<br>0.00<br>0.00<br>0.00<br>0.00        | 0.00<br>0.00<br>0.00<br>0.00<br>0.00<br>0.00<br>0.00        | 0.00<br>0.00<br>0.00<br>0.00<br>0.00<br>0.00<br>0.00<br>0.0 | 0.00<br>0.00<br>0.00<br>0.00<br>0.00<br>0.00<br>0.00        | V V V V V V V                         |
| School Library Books Capital Grant Unspent Early Start Scheme Materials/Equipment/Parental Development Unspent ICT Grant Unspent Minor Works Grant Unspent ICSP Grant Unspent Non Teachers Pay Budget Grant Unspent COVID Minor Works Grant Unspent                                                                                                    | 0.00<br>0.00<br>0.00<br>0.00<br>0.00<br>0.00<br>0.00        | 0.00<br>0.00<br>0.00<br>0.00<br>0.00<br>0.00<br>0.00<br>0.0 | 0.00<br>0.00<br>0.00<br>0.00<br>0.00<br>0.00<br>0.00<br>0.0 | 0.00<br>0.00<br>0.00<br>0.00<br>0.00<br>0.00<br>0.00<br>0.0 | 0.00<br>0.00<br>0.00<br>0.00<br>0.00<br>0.00<br>0.00<br>0.0 | ✓<br>✓<br>✓<br>✓<br>✓                 |
| School Library Books Capital Grant Unspent Early Start Scheme Materials/Equipment/Parental Development Unspent ICT Grant Unspent Minor Works Grant Unspent ICSP Grant Unspent Non Teachers Pay Budget Grant Unspent COVID Minor Works Grant Unspent Supervision and Substitution Grant Unspent                                                                                     | 0.00<br>0.00<br>0.00<br>0.00<br>0.00<br>0.00<br>0.00<br>0.0 | 0.00<br>0.00<br>0.00<br>0.00<br>0.00<br>0.00<br>0.00<br>0.0 | 0.00<br>0.00<br>0.00<br>0.00<br>0.00<br>0.00<br>0.00<br>0.0 | 0.00<br>0.00<br>0.00<br>0.00<br>0.00<br>0.00<br>0.00<br>0.0 | 0.00<br>0.00<br>0.00<br>0.00<br>0.00<br>0.00<br>0.00<br>0.0 | ✓<br>✓<br>✓<br>✓<br>✓<br>✓            |
| School Library Books Capital Grant Unspent Early Start Scheme Materials/Equipment/Parental Development Unspent CT Grant Unspent Winor Works Grant Unspent CSP Grant Unspent Non Teachers Pay Budget Grant Unspent COVID Minor Works Grant Unspent Supervision and Substitution Grant Unspent Other Ringfenced Grants Unspent*                                                      | 0.00<br>0.00<br>0.00<br>0.00<br>0.00<br>0.00<br>0.00        | 0.00<br>0.00<br>0.00<br>0.00<br>0.00<br>0.00<br>0.00<br>0.0 | 0.00<br>0.00<br>0.00<br>0.00<br>0.00<br>0.00<br>0.00<br>0.0 | 0.00<br>0.00<br>0.00<br>0.00<br>0.00<br>0.00<br>0.00<br>0.0 | 0.00<br>0.00<br>0.00<br>0.00<br>0.00<br>0.00<br>0.00<br>0.0 | V V V V V V V V V V V V V V V V V V V |
| Book Grant Unspent School Library Books Capital Grant Unspent Early Start Scheme Materials/Equipment/Parental Development Unspent ICT Grant Unspent Minor Works Grant Unspent JCSP Grant Unspent Non Teachers Pay Budget Grant Unspent COVID Minor Works Grant Unspent Supervision and Substitution Grant Unspent Other Ringfenced Grants Unspent* Other Ringfenced Income Unspent | 0.00<br>0.00<br>0.00<br>0.00<br>0.00<br>0.00<br>0.00<br>0.0 | 0.00<br>0.00<br>0.00<br>0.00<br>0.00<br>0.00<br>0.00<br>0.0 | 0.00<br>0.00<br>0.00<br>0.00<br>0.00<br>0.00<br>0.00<br>0.0 | 0.00<br>0.00<br>0.00<br>0.00<br>0.00<br>0.00<br>0.00<br>0.0 | 0.00<br>0.00<br>0.00<br>0.00<br>0.00<br>0.00<br>0.00<br>0.0 | ✓<br>✓<br>✓<br>✓<br>✓<br>✓            |

#### Admin - FSSU Main Menu

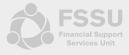

Ability to Hide / Unhide rows with 0.00 values to customise and condense the template

| 1. Department of Education Income                  |           |           |  |
|----------------------------------------------------|-----------|-----------|--|
| 3010 Capitation/Non Pay Budget                     | 38,064.00 | 38,064.00 |  |
| 3020 DEIS Grant                                    | 0.00      | 0.00      |  |
| 3021 Early Start Programme Mat/Equip/Par Inv Grant | 0.00      | 0.00      |  |
| 3022 Early Start Programme Capitation              | 0.00      | 0.00      |  |
| 3030 Non Teachers Pay Budget                       | 0.00      | 0.00      |  |
| 3050 Ancillary/School Support Services Grant       | 23,989.00 | 35,984.00 |  |
| 3100 Secretarial Grant                             | 0.00      | 0.00      |  |
| 3130 Caretaker Grant                               | 0.00      | 0.00      |  |
| 3140 Special Education Equipment Grant             | 1,300.00  | 758.00    |  |
| 3150 Book Grant Income                             | 10,391.00 | 2,288.00  |  |
| 3155 School Library Books Capital Grant            | 0.00      | 0.00      |  |
| 3160 Book Rental Scheme Grant                      | 0.00      | 0.00      |  |
| 3170 Special Subject Grant                         | 0.00      | 0.00      |  |
| 3171 Irish and Bilingual School Grant              | 0.00      | 0.00      |  |
| 3190 JCSP Grant                                    | 0.00      | 0.00      |  |
| 3200 Transition Year Grant                         | 0.00      | 0.00      |  |
| 3210 Leaving Certificate Applied Grant             | 0.00      | 0.00      |  |
| 3220 Grant for Traveller Students                  | 0.00      | 0.00      |  |
| 3225 Amortisation of DE Equipment Grants           | 0.00      | 0.00      |  |
| 3226 Amortisation of DE ICT Grants                 | 0.00      | 0.00      |  |
| 3227 Amortisation of Other DE Grants               | 0.00      | 0.00      |  |
| 3230 ICT Grant Non Capital                         | 26,644.95 | 10,280.61 |  |
| 10 1 11 11 11 0 1                                  | ~ 00      | 0.00      |  |

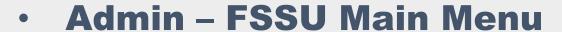

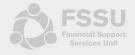

Click on the Hide button to hide rows with 0.00 values

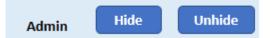

Message appears asking if you want to run the routine – Yes to run / No to exit

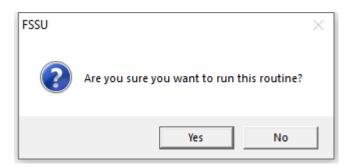

 Routine was run - Click Ok

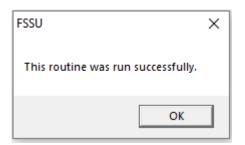

Your file is now customised with 0.00 values hidden

| 1. Department of Education Income                |            |            |  |
|--------------------------------------------------|------------|------------|--|
| 3010 Capitation/Non Pay Budget                   | 38,064.00  | 38,054.00  |  |
| 3050 Ancillary/School Support Services Grant     | 23,989.00  | 35,984.00  |  |
| 3140 Special Education Equipment Grant           | 1,300.00   | 758.00     |  |
| 3150 Book Grant Income                           | 10,391.00  | 2,288.00   |  |
| 3230 ICT Grant Non Capital                       | 26,644.95  | 10,280.61  |  |
| 3275 Minor Works Grant-Non Capital               | 11,845.00  | 4,971.00   |  |
| 3288 COVID Capitation for Cleaning and PPE Grant | 14,592.00  | 22,939.00  |  |
| 3289 Once-Off Cost of Living Grant               | 15,600.00  | 0.00       |  |
| 3292 Standardised Testing Grant                  | 447.00     | 286.00     |  |
| Total Department of Education Income             | 142,872.95 | 115,570.61 |  |
|                                                  |            |            |  |

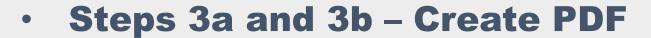

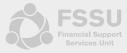

Message appears asking if you want to run the routine – Yes to run / No to exit

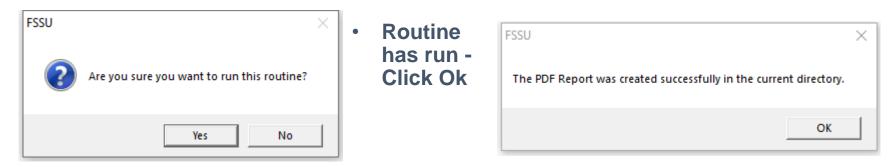

PDF appears on your screen and a copy will be saved in your current directory

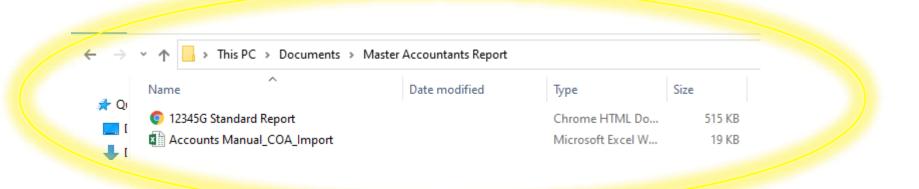

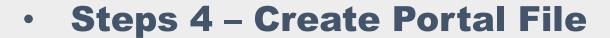

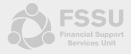

Click the button to create Portal Import File

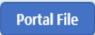

Message appears asking if you want to run the routine – Yes to run / No to exit

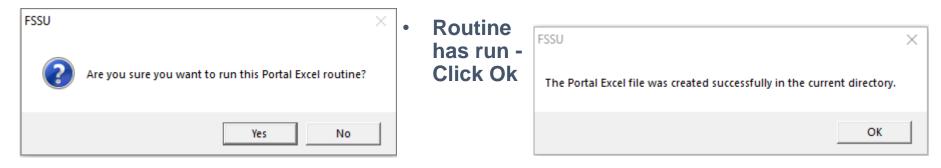

The Portal Excel File has been saved in your current directory

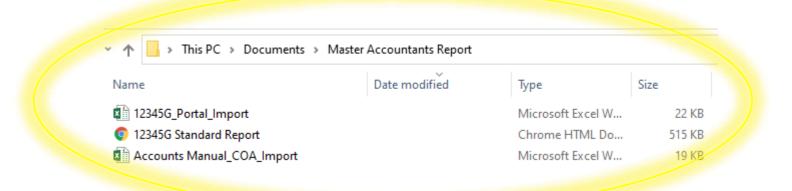